# **IV. Układy wielowymiarowe (MIMO)**

# **10. Układ równań różniczkowych**

## **10.1. Wprowadzenie - układ równań stanu**

# **10.1.1. Obiekty SISO i MIMO**

Modele dynamiki układów analizowane w części III miały postać pojedynczego równania różniczkowego z jednym wejściem i jednym wyjściem (ang.  $SISO<sup>1</sup>$ ). Na ich podstawie można w prosty sposób określić:

- liniowość modelu oraz rząd modelu, który odpowiada rzędowi równania różniczkowego,
- równanie statyczne, które powstaje po wyzerowaniu pochodnych i pozwala wyznaczyć charakterystykę statyczną i punkt równowagi (stan ustalony),
- a dla układów liniowych równanie charakterystyczne i jego pierwiastki (bieguny układu), które decydują o stabilności.

Analogiczne możliwości występują dla modeli o wielu wejściach i wyjściach (ang. MIMO<sup>2</sup>). Typową postacią modeli typu MIMO są **równania stanu**, to znaczy układ równań różniczkowych pierwszego rzędu, liniowych lub nieliniowych:

$$
\begin{cases}\n\dot{x}_1(t) = f_1(x_1(t), x_2(t), ..., x_n(t), u_1(t), ..., u_m(t)) \\
\dot{x}_2(t) = f_2(x_1(t), x_2(t), ..., x_n(t), u_1(t), ..., u_m(t)) \\
\vdots \\
\dot{x}_n(t) = f_n(x_1(t), x_2(t), ..., x_n(t), u_1(t), ..., u_m(t))\n\end{cases}
$$
\n(IV-1)

gdzie  $x_1(t) \div x_n(t)$  oznacza *n* zmiennych stanu, a  $u_1(t) \div u_m(t)$  to zmienne wejściowe (wymuszenia). W najprostszych przypadkach zmienne stanu oznaczają jednocześnie zmienne wyjściowe (rozwiązania). Przedstawienie modelu w postaci układu równań stanu pozwala obserwować wiele zmiennych jednocześnie i pokazuje, jak zmienne wyjściowe wpływają na siebie nawzajem (sprzężenia pomiędzy poszczególnymi zmiennymi).

Układy tego typu powstają w naturalny sposób jako rezultat zastosowania konstrukcji modeli na podstawie bilansu objętości (p. 2.2), ciepła (p. 2.3), itp. Mogą być również zamierzonym celem przetwarzania innych form modeli (p. 10.3).

# **10.1.2. Liniowe równania stanu**

Jeśli równania stanu (IV-1) są równaniami liniowymi, to można je uporządkować:

$$
\begin{cases}\n\dot{x}_1(t) = a_{11}x_1(t) + a_{12}x_2(t) + \dots + a_{1n}x_n(t) + b_{11}u_1(t) + \dots + b_{1m}u_m(t) \\
\dot{x}_2(t) = a_{21}x_1(t) + a_{22}x_2(t) + \dots + a_{2n}x_n(t) + b_{21}u_1(t) + \dots + b_{2m}u_m(t) \\
\vdots \\
\dot{x}_n(t) = a_{n1}x_1(t) + a_{n2}x_2(t) + \dots + a_{nn}x_n(t) + b_{n1}u_1(t) + \dots + b_{nm}u_m(t)\n\end{cases}
$$
\n(IV-2)

i zapisać w postaci macierzowej:

$$
\begin{bmatrix} \dot{x}_1(t) \\ \dot{x}_2(t) \\ \vdots \\ \dot{x}_n(t) \end{bmatrix} = \begin{bmatrix} a_{11} & a_{12} & \dots & a_{1n} \\ a_{21} & a_{22} & \dots & a_{2n} \\ \dots & \dots & \dots & \dots \\ a_{n1} & a_{n2} & \dots & a_{nn} \end{bmatrix} \begin{bmatrix} x_1(t) \\ x_2(t) \\ \vdots \\ x_n(t) \end{bmatrix} + \begin{bmatrix} b_{11} & \dots & b_{1m} \\ b_{21} & \dots & b_{2m} \\ \dots & \dots & \dots \\ b_{n1} & \dots & b_{nn} \end{bmatrix} \begin{bmatrix} u_1(t) \\ u_2(t) \\ \vdots \\ u_m(t) \end{bmatrix}
$$
 (IV-3)

lub symbolicznie:

$$
\dot{\mathbf{x}}(t) = \mathbf{A}\mathbf{x}(t) + \mathbf{B}\mathbf{u}(t) \tag{IV-4}
$$

gdzie:

- **x**(*t*) jest nazywany **wektorem** *n* **zmiennych stanu** jest to poszukiwane rozwiązanie układu,
- **u**(*t*) reprezentuje wektor *m* zmiennych wejściowych funkcje wymuszające na wejściach,
- $A$  **macierz stanu** (fundamentalna) podstawowa macierz układu o wymiarze  $n \times n$ ,
- $\mathbf{B}$  macierz o wymiarze  $n \times m$ .

 1 Single Input Single Output

<sup>&</sup>lt;sup>2</sup> Multiple Input Multiple Output

Dynamika układów – podstawy analizy i symulacji

Równania stanu zawierają całą informację o dynamice obiektu, ale często bywają uzupełniane przez **równania wyjściowe**:

$$
\mathbf{y}(t) = \mathbf{C}\mathbf{x}(t) + \mathbf{D}\mathbf{u}(t),\tag{IV-5}
$$

które na podstawie wektora rozwiązań **x** i zmiennych wejściowych **u** pozwalają na zdefiniowanie dowolnego zestawu zmiennych wyjściowych **y**.

Metoda i postać rozwiązania układu równań (IV-4) jest analogiczna jak dla pojedynczego równania *n*-tego rzędu (p. 1.4). W trakcie rozwiązywania układu równań różniczkowych metodą klasyczną powstaje równanie charakterystyczne, które w zapisie macierzowym ma postać:

$$
\det(\mathbf{A} - \lambda \mathbf{I}) = 0 \tag{IV-6}
$$

#### czyli ...(rozpisać)

Jest to równanie *n*-tego stopnia, a jego pierwiastki są biegunami układu i decydują o stabilności układu, ponieważ są współczynnikami w wykładnikach funkcji eksponencjalnych, które tworzą składowe rozwiązania swobodnego każdej ze zmiennych stanu *xsi*(*t*):

$$
x_{si}(t) = A_{li}e^{\lambda_l t} + \dots + A_{ni}e^{\lambda_{ln} t}, \quad i = 1..n
$$
 (IV-7)

Układ jest stabilny jeśli wszystkie bieguny układu leżą w lewej półpłaszczyźnie zespolonej (p. 7.1.1). Pierwiastki równania (IV-6) w algebrze są nazywane wartościami własnymi macierzy **A**. ....

Układ *n* równań różniczkowych pierwszego rzędu jest modelem o wielu wejściach i wyjściach. **Rząd modelu** wynosi *n*, co wynika z ilości zmiennych stanu, a tym samym ze stopnia równania charakterystycznego, ilości biegunów i składowych rozwiązania swobodnego. Wielowymiarowy jest więc też opis statyczny, czyli układ równań algebraicznych otrzymany po wyzerowaniu pochodnych w równaniu (IV-4):

$$
0 = Ax + Bu.
$$
 (IV-8)

lub po rozwiązaniu:

$$
\mathbf{x} = -\mathbf{A}^{-1} \mathbf{B} \mathbf{u} \tag{IV-9}
$$

Opis statyczny (IV-8) jest podstawą do wyprowadzenia wzorów<sup>1</sup> na charakterystyki statyczne poszczególnych zmiennych *xi*:

$$
x_i = f_i(u_1, ..., u_m)
$$
 (IV-10)

oraz do wyliczenia wartości w stanie ustalonym (punktu równowagi) *x*10, …, *xn*0 dla zadanych wartości wymuszeń  $u_{10}$ , ...,  $u_{m0}$ .

Zapis modeli i operacji w postaci macierzowej (IV-4), (IV-6), (IV-8) jest wykorzystywany szczególnie przy stosowaniu komputerowych programów obliczeniowych, przygotowanych do przetwarzania macierzy (jak na przykład Matlab). Jest to wygodna forma prowadzenia badań szczególnie wówczas gdy macierze mają duży wymiar i nie ma potrzeby przedstawienia rozwiązania w postaci analitycznej (wszystkie współczynniki modelu są podane w postaci wartości i oczekiwane wyniki też mają być wartościami). Nie zawsze jednak model jest aż tak złożony, żeby rezygnować z przekształceń na wzorach, które można wykonać ręcznie i co ważniejsze - także dla modeli nieliniowych. Oczywiście można również skorzystać z programów, które realizują obliczenia symboliczne (na przykład Mathematica, a także Matlab, choć w mniejszym stopniu), jednak ..... Inną drogą do rozwiązania bardzo złożonych problemów może być uproszczenie badanego modelu, na przykład przez zweryfikowanie przyjętych założeń (p. ).

Załóżmy, że przedstawione poniżej układy równań są modelami dynamiki pewnych obiektów fizycznych:

a) 
$$
\begin{cases} m\dot{x}_1(t) + x_1(t) + cx_2(t) + m\dot{x}_2(t) = u(t) \\ dx_1(t) + c\dot{x}_2(t) = u(t) \end{cases}
$$
b) 
$$
\begin{cases} a_1\dot{x}_1(t) + a_2x_1(t) + x_2(t) - c_1u_1(t) + c_2u_2(t) = 0 \\ b_1\dot{x}_2(t) - b_2x_2(t) + b_3x_1(t) - u_2(t) = 0 \end{cases}
$$

- 1º Przedstaw układ w postaci równań macierzowych (w postaci równań stanu).
- 2º Określ zmienne stanu, zmienne wejściowe, rząd, liniowość modelu.
- 3º Napisz równanie charakterystyczne.

 $\overline{a}$ 

4º Wyprowadź wzory na charakterystyki statyczne modelu. Naszkicuj wykresy dla wybranych wartości parametrów. Ile punktów równowagi ma układ? (\*k)

<sup>&</sup>lt;sup>1</sup> stosując dowolną metodę rozwiązywania układu równań (operacje macierzowe, metodę eliminacji kolejnych zmiennych z układu równań)

## **10.2. Przykłady obiektów MIMO**

# **10.2.1. Kaskady zbiorników (LISTA03/z.2)**

Przykładem obiektów opisanych równaniami stanu są otarte układy hydrauliczne w postaci kaskady zbiorników (p. 2.2). Jednak modele kaskad zawierające dokładny opis swobodnego wypływu, są układami nieliniowymi i jedne co można łatwo obliczyć w takim przypadku, to punkt równowagi przy stałych wymuszeniach. W dalszych rozważaniach zostanie więc zastosowana linearyzacja – uproszczenie (p. 18.2.1).

Przypatrzymy się więc własnościom przybliżonych, liniowych modelu obiektu typu:

- układ zbiorników niepołączonych (I-56) - kaskada niewspółdziałająca:

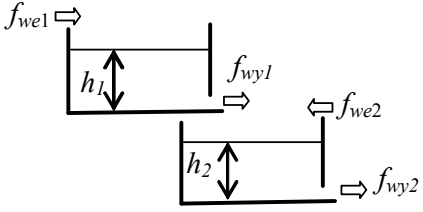

$$
\begin{cases} A_1 \dot{h}_1(t) = f_{wel}(t) - a_1 h_1(t) \\ A_2 \dot{h}_2(t) = f_{we2}(t) + a_1 h_1(t) - a_2 h_2(t) \end{cases}
$$
 (IV-11)

Rys. IV-1. Kaskada niewspółdziałająca 2

- układ zbiorników połączonych przewodem (I-58) - kaskada współdziałająca:

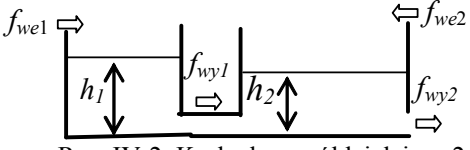

$$
\begin{cases} A_1 \dot{h}_1(t) = f_{wel}(t) - a_1 (h_1(t) - h_2(t)) \\ A_2 \dot{h}_2(t) = f_{we2}(t) + a_1 (h_1(t) - h_2(t)) - a_2 h_2(t) \end{cases} (IV-12)
$$

Rys. IV-2. Kaskada współdziałająca 2

- układ zbiorników połączonych przewodem i z pompą wyjściową (I-59):

$$
f_{we1}
$$
\n
$$
h_1
$$
\n
$$
h_2
$$
\n
$$
h_3
$$
\n
$$
h_4
$$
\n
$$
h_1
$$
\n
$$
f_{w1}
$$
\n
$$
f_{w2}
$$
\n
$$
f_{w2}
$$
\n
$$
f_{w2}
$$
\n
$$
f_{w3}
$$
\n
$$
f_{w4}
$$
\n
$$
f_{w3}
$$
\n
$$
f_{w4}
$$
\n
$$
f_{w5}
$$
\n
$$
f_{w4}
$$
\n
$$
f_{w5}
$$
\n
$$
f_{w2}
$$
\n
$$
f_{w3}
$$
\n
$$
f_{w4}
$$
\n
$$
f_{w5}
$$
\n
$$
f_{w4}
$$
\n
$$
f_{w5}
$$
\n
$$
f_{w5}
$$
\n
$$
f_{w5}
$$
\n
$$
f_{w6}
$$
\n
$$
f_{w7}
$$
\n
$$
f_{w8}
$$
\n
$$
f_{w9}
$$
\n
$$
f_{w9}
$$
\n
$$
f_{w9}
$$
\n
$$
f_{w9}
$$
\n
$$
f_{w9}
$$
\n
$$
f_{w9}
$$
\n
$$
f_{w9}
$$
\n
$$
f_{w9}
$$
\n
$$
f_{w9}
$$
\n
$$
f_{w9}
$$
\n
$$
f_{w9}
$$
\n
$$
f_{w9}
$$
\n
$$
f_{w9}
$$
\n
$$
f_{w9}
$$
\n
$$
f_{w9}
$$
\n
$$
f_{w9}
$$
\n
$$
f_{w9}
$$
\n
$$
f_{w9}
$$
\n
$$
f_{w9}
$$
\n
$$
f_{w9}
$$
\n
$$
f_{w9}
$$
\n
$$
f_{w9}
$$
\n
$$
f_{w9}
$$
\n
$$
f_{w9}
$$
\n
$$
f_{w9}
$$
\n
$$
f_{w9}
$$
\n
$$
f_{w9}
$$
\n

Rys. IV-3 Kaskada współdziałająca z pompą

**S**konstruuj uproszczony (zlinearyzowany) model kaskady:

- przedstaw go w postaci równań stanu,
- napisz równanie statyczne i charakterystyczne,
- wyznacz punkt/punkty równowagi,
- wyznacz bieguny i określ warunki stabilności
- wyznacz tłumienie

Co się zmieni jeśli na obiekcie wystąpi dodatkowe wejście (lab)

## **10.2.2. Wielowymiarowe obiekty cieplne**

## **10.3. Przekształcenie równania n-tego rzędu do układu równań 1. rzędu**

## **10.3.1. Algorytm przekształcenia**

Postać modelu wynika zwykle ze sposobu jego konstrukcji (p. 2), ale można być też efektem przekształcenia. Wśród różnych operacji bardzo użyteczne jest przekształcenie równania różniczkowego *n*-tego rzędu do układu *n* równań pierwszego rzędu. Algorytm przekształcenia zostanie przedstawiony na przykładzie równania trzeciego rzędu:  $(TVI_1A)$ 

$$
a_3\ddot{x}(t) + a_2\ddot{x}(t) + a_1\dot{x}(t) + a_0x(t) = bu(t)
$$
\n(1V-14)

W przypadku równania trzecie rzędu, zamiast zmiennej *x* zostaną wprowadzone trzy nowe zmienne *x1*, *x2*, *x3*, zdefiniowane według następującego schematu:

$$
x = x_1 = x
$$
  
\n
$$
\frac{\dot{x}_1 = x_2}{\dot{x}_2 = x_3} = \ddot{x}
$$
  
\n
$$
\frac{\dot{x}_2 = x_3}{\dot{x}_3} = \ddot{x}
$$
  
\n
$$
x = \dot{x}
$$
  
\n(IV-15)

Nowe zmienne  $x_1, x_2, x_3$  należy podstawić do równania (IV-14) zamiast  $x, \dot{x}, \ddot{x}$ , a zamiast najwyższej pochodnej x – pierwszą pochodną ostatniej zmiennej ( $\dot{x}_3$ ). Równoważny układ równań zawiera to równanie z nowymi zmiennymi i dwa równania wskazane na schemacie (IV-15):

$$
\begin{cases}\n\dot{x}_1(t) = x_2(t) \\
\dot{x}_2(t) = x_3(t) \\
\dot{x}_3(t) = \left[ bu(t) - a_2 x_3(t) - a_1 x_2(t) - a_0 x_1(t) \right] / a_3\n\end{cases}
$$
\n(IV-16)

Przekształcony model można uporządkować i zapisać w postaci macierzowych równań stanu, co pozwala zastosować (IV-6) i wyznaczyć równanie charakterystyczne modelu:

(IV-17)

Kolejność zapisania równań (IV-16), a tym samym kolejność zmiennych stanu w wektorze **x**(t) jest dowolna. Równanie charakterystyczne nie zależy od kolejności zmiennych stanu pod warunkiem, że kolejność zmiennych w wektorach  $\mathbf{x}(t)$  i  $\dot{\mathbf{x}}(t)$  jest taka sama.

Forma modelu nie wpływa oczywiście na własności modelu, więc czy to będzie (IV-14), czy (IV-17), to rząd, bieguny, stabilność, punkt równowagi są identyczne.

Przekształć równanie oscylacyjne (III-14) do postaci równań stanu. Wyznacz równanie charakterystyczne układu.

# **10.3.2. Modele prostych układów mechanicznych**

Pojedyncze równanie *n*-tego rzędu i układ równań 1. rzędu są dwoma formami modelu, na podstawie których można wyznaczyć równanie charakterystyczne. Trzecią formą, która to umożliwi będzie transmitancja omówiona w kolejnym punkcie (III.12).

Jeśli więc skonstruowany model zawiera równania różnych zmiennych i różnych rzędów, to analityczne badanie jego stabilności wymaga przekształcenia modelu do jednej z form umożliwiających wyznaczenie równania charakterystycznego, przy czym zazwyczaj najprostsze jest doprowadzenie modelu do równań stanu. Typowe przykłady tego typu modeli występują w układach mechanicznych ze sprężynami, tłumikami i masami (p. 2.4).

Załóżmy, że układy równań poniżej opisują pewne układy mechaniczne, dla których należy przeprowadzić analizę podstawowych własności.

a) 
$$
\begin{cases} m\ddot{x}_1(t) + b_3\dot{x}_1(t) - b_1x_2(t) = u_1(t) \\ b_1\dot{x}_2(t) - b_1\dot{x}_1(t) + cx_1(t) = u_1(t) + u_2(t) \end{cases}
$$
b) 
$$
\begin{cases} m\ddot{x}_1(t) + b_2\dot{x}_1(t) + 4x_1(t) - cx_2(t) = u_1(t) \\ b_1\dot{x}_2(t) + cx_2(t) - 2x_1(t) = u_1(t) + u_2(t) \end{cases}
$$

1º Którego rzędu jest układ? Którego stopnia będzie wielomian charakterystyczny?

- 2º Wyznacz równania statyczne modelu.
- 3° Jakie rozwiązanie ma układ przy stałych wymuszeniach  $u_1(t)=u_{10}$  i  $u_2(t)=u_{20}$ ?
- 4º Zapisz w postaci równań stanu i wyznacz równanie charakterystyczne.
- 5º Po przeanalizowaniu kolejnego punktu (I.12) wróć do podanych modeli, przekształć je do postaci transmitancji i wyznacz równania charakterystyczne. (\*<sup>1</sup>)

# **11. Badania symulacyjne na podstawie równań stanu**

## **11.1. Definicja modeli w blokach, funkcjach i plikach**

#### **11.1.1. Schematy graficzne liniowych/nieliniowych równań stanu**

Modele w postaci równań stanu można przygotować do symulacji rysując schemat oparty na blokach całkujących (p. 6)....

## **11.1.2. Specjalistyczne bloki na schemacie graficznym**

Dla modeli liniowych zapisanych jako równania stanu w formie macierzowej, tworzenie schematu można znacznie uprościć dzięki zastosowaniu specjalnego bloku, w którym parametrami są macierze równań stanu (Tab. IV-1).

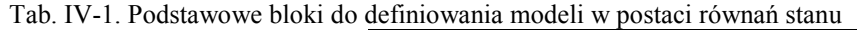

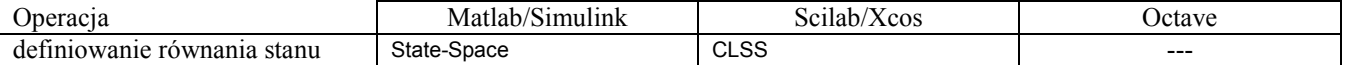

Oferowane bloki mają swoją specyfikę i ograniczenia w zastosowaniu. Blok równań stanu (Rys. IV-4) jest przygotowany do wprowadzenia modelu postaci macierzowej:

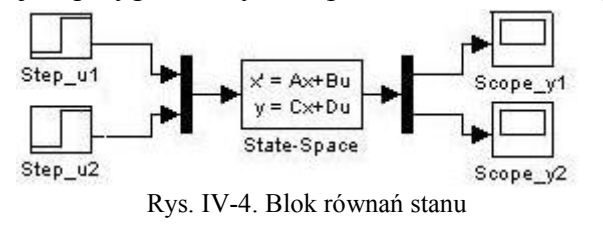

$$
\dot{\mathbf{x}} = \mathbf{A}\mathbf{x} + \mathbf{B}\mathbf{u}
$$

$$
y = Cx + Du
$$
 (IV-18)

gdzie wektor **u** zawiera zmienne wejściowe, a wektor **y** - zmienne wyjściowe. Wymiary macierzy **A, B**, **C**, **D** muszą się zgadzać, tak aby móc wykonać operacje na macierzach.

Blok równań stanu ma zawsze jedno wejście, ale na to wejście można podać wektor sygnałów Na wyjściu bloku dostępny jest tylko wektor **y**, jeśli więc istnieje potrzeba obserwowania zmiennych stanu **x**, to trzeba zdefiniować zmienne wyjściowe, które będą im odpowiadać. Blok umożliwia podanie wektora wartości początkowych dla zmiennych stanu **x0**, można więc uruchamiać symulacje od różnych warunków początkowych.

## **11.1.3. Specjalistyczne funkcje w skryptach**

Typowe badania modeli zapisanych w postaci macierzowych równań stanu można zrealizować za pomocą prostych funkcji (Tab. IV-2).

| Operacia                 | Matlab/Control | Scilab | Octave |
|--------------------------|----------------|--------|--------|
| definicja równania stanu | SS             | syslin |        |
| odpowiedzi czasowe       | step, impulse  | csim   |        |
| bieguny układu           |                |        |        |
| wzmocnienie              |                |        |        |

Tab. IV-2. Wybrane funkcje do definiowania i badania modeli liniowych równań stanu

Jedna grupa funkcji umożliwia definicję modelu i zapamiętanie go w programie symulacyjnym pod wybraną nazwą. W Matlabie Parametry i ograniczenia funkcji są takie same jak analogicznych bloków na schematach. Druga grupa funkcji służy do uruchamiania symulacji, która generuje wykres przedstawiający reakcję modelu na standardowe zakłócenie (skok jednostkowy, impuls).

Dodać – model zdefiniowany przez ss na schemacie

## **11.1.4. Definiowanie modeli w pliku funkcyjnym**

Definicja modelu w pliku funkcyjnym wymaga przedstawienia go w postaci układu równań pierwszego rzędu. Modele definiowane w plikach nie muszą być modelami liniowymi. Opiszemy więc przykład modelu van der Pola:

$$
\ddot{x}(t) - c\left(1 - x^2\right)\dot{x} + x = 0 \quad \to \quad \ddot{x}(t) = c\left(1 - x^2\right)\dot{x} - x \quad \to \quad \begin{cases} \dot{x}_1 = x_2\\ \dot{x}_2 = c\left(1 - x^2\right)x_2 - x_1 \end{cases}
$$
\n(IV-19)

Badany model należy zapisać w pliku funkcyjnym, zgodnie z zasadami konstrukcji takich plików w danym programie symulacyjnym (Tab. IV-3).

- 61 - **! RĘKOPIS ©PWr**

Tab. IV-3. Przykład funkcji definiującej model dynamiki

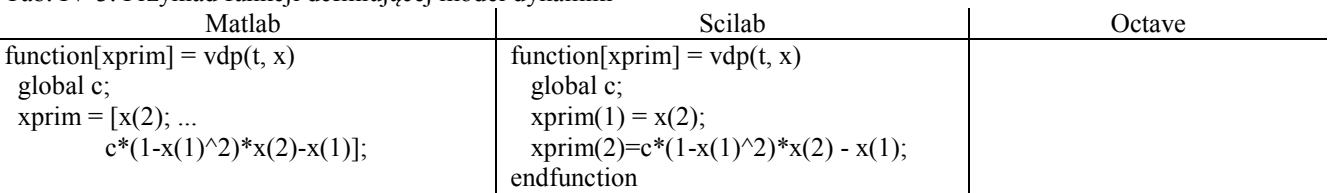

Zakładając, że "vdp" z odpowiednim rozszerzeniem jest nazwą pliku zawierającego model, uruchomienie symulacji można zrealizować w skrypcie (Tab. IV-4).

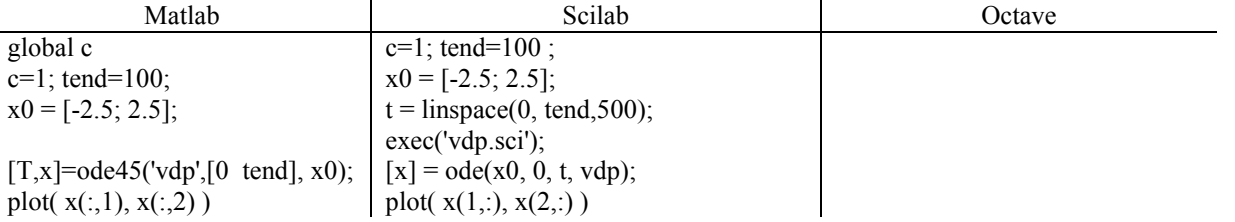

Tab. IV-4. Przykład symulacji z wykorzystaniem funkcji definiującej model dynamiki

# **11.2. Zadania – badanie liniowych i nieliniowych równań stanu (LAB 06-07)**

# **11.2.1. Badanie własności kaskad zbiorników**

Przedmiotem badań są statyczne i dynamiczne własności kaskad zbiorników (p. 10.2.1). Celem natomiast jest określenie jaki wpływ na te własności mają wielkości zbiorników, sposób ich połączenia oraz dokładność modelu. Badania polegają na wyznaczeniu odpowiedzi na takie samo wymuszenie skokowe w różnych punktach pracy.

Wyznacz reakcję kaskady na takie samo zakłócenie skokowe d*fwe*1 w 3 punktach pracy:

- przyjmij stałą wartość wymuszania *fwe*2≠0,
- wyznacz punkty pracy (stany równowagi), np. dla *fwe*10 = 0, 0.5*fwe*1*max,* 0.9*fwe*1*max*,
- określ niewielkie wymuszenie, np. *dfwe*<sup>1</sup> = 10% *fwe*1*max*,
- przesuń moment zmiany wymuszenia *t0*>0, aby kontrolować poprawność symulacji

W analogiczny sposób wyznacz reakcję kaskady na zakłócenia d*fwe*2.

Większa dokładność badanych modeli będzie związana z ich nieliniowością, można się więc spodziewać, że uproszczone modele będą wykazywały takie same własności dynamiczne w całym zakresie pracy, a własności modeli dokładnych będą zależeć od punktu pracy. O ile to możliwe badania powinny być przeprowadzone w tych samych warunkach. To pozwoli z jednej strony zweryfikować poprawność modeli, a z drugiej strony określić ograniczenia poszczególnych metod.

- 1º Badania symulacyjne są poprzedzone analizą własności modeli (p. 10.2) rząd, liniowość, zmienne wejściowe i wyjściowe, równania statyczne, punkt równowagi
- 2º Narysuj schemat modelu nieliniowego. Wykonaj weryfikację poprawności. Wyznacz odpowiedzi na wymuszenie skokowe.
- 3º Zbadaj:
	- a. Czy na takie samo zakłócenie układ reaguje tak samo w różnych punktach pracy?
	- b. Jaki wpływ na własności obiektu mają różnice w powierzchni zbiorników i otworów (np. oba równe, pierwszy znacznie większy, drugi znacznie większy)?

Uwagi do wykonania:

- W badaniach podstawowych załóż, że oba zbiorniki mają taką samą powierzchnię dnia i otworu. Jaką maksymalną wysokość powinny mieć zbiorniki aby zapewnić bezpieczne wykonanie eksperymentu?
- Wyznacz wartość maksymalnego przepływu wejściowego *fwemax* w ten sposób aby w stanie ustalonym nie przekroczyć założonej wysokości zbiorników.
- Przesuń moment zmiany wymuszenia  $t_0$ >0, aby kontrolować poprawność symulacji.
- Wykonaj wykresy umożliwiające porównanie wyników z kolejnych punktów,
- Zbadaj reakcję modelu w różnych punktach pracy.